## Cheatography

## KSS - Linux Shell 1 Cheat Sheet by TME520 [\(TME520\)](http://www.cheatography.com/tme520/) via [cheatography.com/20978/cs/8883/](http://www.cheatography.com/tme520/cheat-sheets/kss-linux-shell-1)

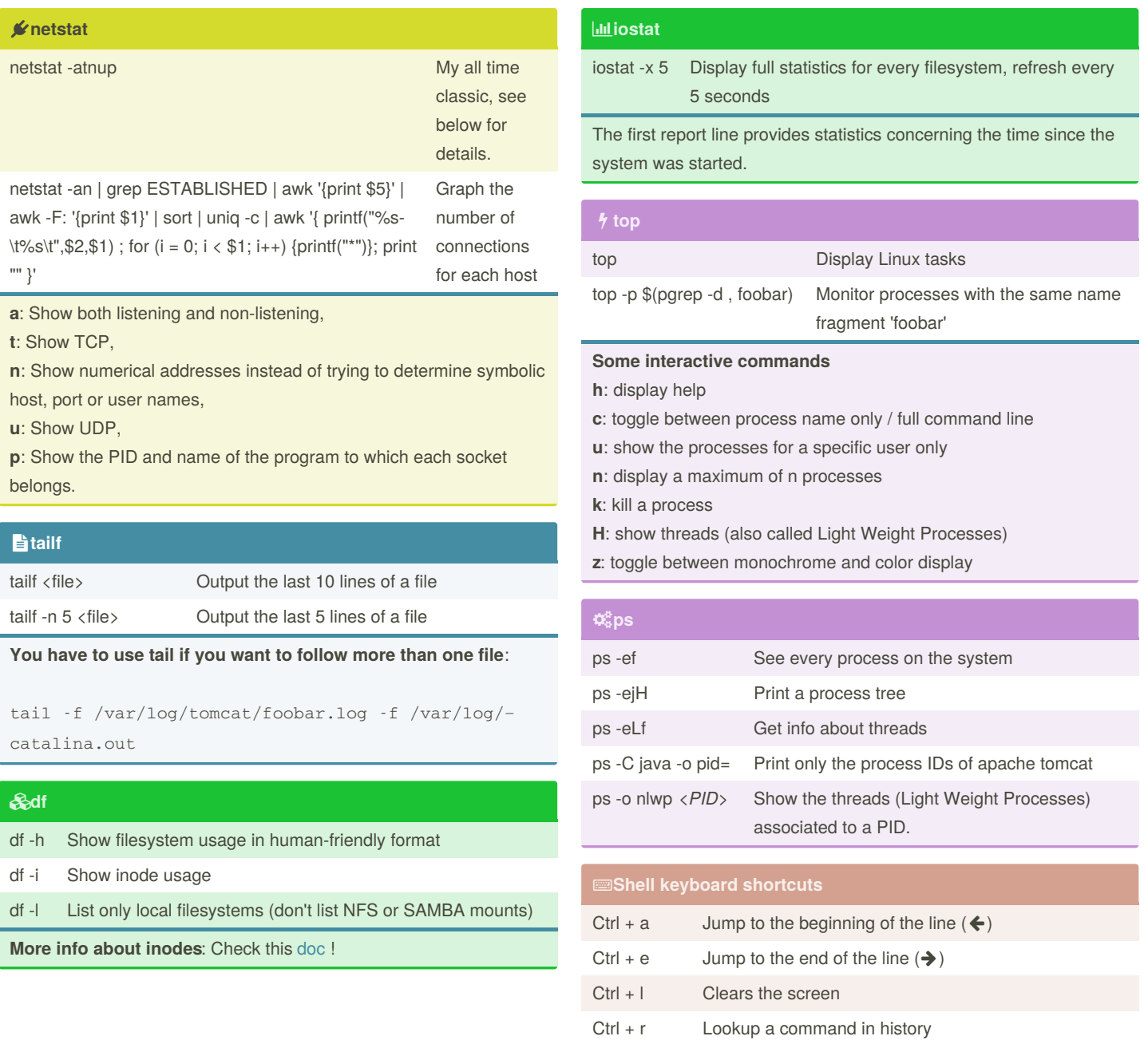

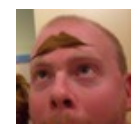

By **TME520** (TME520) [cheatography.com/tme520/](http://www.cheatography.com/tme520/) [tme520.com](https://tme520.com)

Published 19th August, 2016. Last updated 7th September, 2017. Page 1 of 1.

Alt + . Recalls last argument.

Sponsored by **CrosswordCheats.com** Learn to solve cryptic crosswords! <http://crosswordcheats.com>